## **06 - Programmierhilfe**

## **[REST](https://wiki.janitza.de/display/GVOH/REST)**

- [REST-Schnittstelle](https://wiki.janitza.de/display/GVOH/06.01+%7C+REST-Schnittstelle)
- [REST-Dokumentation](https://wiki.janitza.de/display/GVOH/REST-Dokumentation)

## **[Graphische Programmierung](https://wiki.janitza.de/display/GVOH/Graphische+Programmierung)  [\(JASIC\)](https://wiki.janitza.de/display/GVOH/Graphische+Programmierung)**

- [JASIC-Start](https://wiki.janitza.de/display/GVOH/JASIC-Start)
- [JASIC-Umgebung](https://wiki.janitza.de/display/GVOH/JASIC-Umgebung)
- [Vorlage Repeater / Single](https://wiki.janitza.de/pages/viewpage.action?pageId=136183880)
- [Vorlage Comparator](https://wiki.janitza.de/display/GVOH/Vorlage+Comparator)
- **[Group](https://wiki.janitza.de/display/GVOH/Group)**
- [Variablen](https://wiki.janitza.de/display/GVOH/Variablen)
- [Abarbeitungszeit](https://wiki.janitza.de/display/GVOH/Abarbeitungszeit)
- [Farbendefinition](https://wiki.janitza.de/display/GVOH/Farbendefinition)
- [Log-Funktion](https://wiki.janitza.de/display/GVOH/Log-Funktion)
- [Debug-Aufzeichnung](https://wiki.janitza.de/display/GVOH/Debug-Aufzeichnung)
- Zeitgesteuertes Starten von [Prozeduren](https://wiki.janitza.de/display/GVOH/Zeitgesteuertes+Starten+von+Prozeduren)
- [Beispiel: Arbeit löschen](https://wiki.janitza.de/pages/viewpage.action?pageId=136183921)
- [Beispiel: E-Mail-Versand](https://wiki.janitza.de/display/GVOH/Beispiel+E-Mail-Versand)
- [Beispiel: Modbus Slave](https://wiki.janitza.de/display/GVOH/Beispiel+Modbus+Slave+auslesen)  [auslesen](https://wiki.janitza.de/display/GVOH/Beispiel+Modbus+Slave+auslesen)

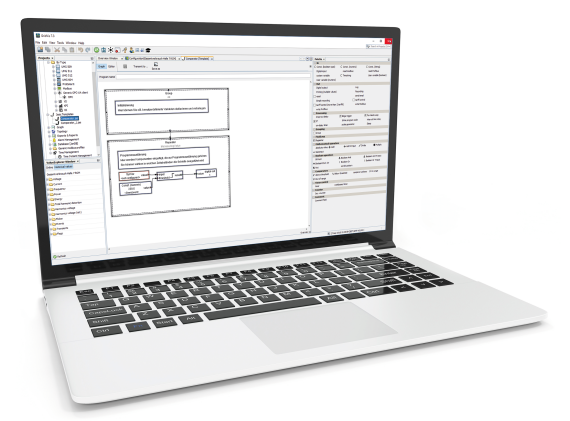